data downloaded data delivered

# DLButton

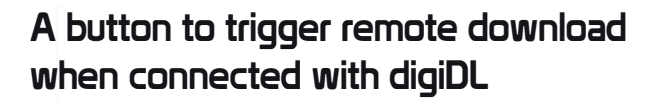

# Key Features

- A useful tool to trigger a driver card download
- Allows for downloads outside of schedule
- Timely download when you need it

A great solution for triggering the downlaod of driver card data at the end of a shift. The button gives you the flexibility to activate a download outside of your regular download schedule.

### Set up **How to use**

Press the button to trigger the download. This will only download the driver card in the first slot of the tachograph.

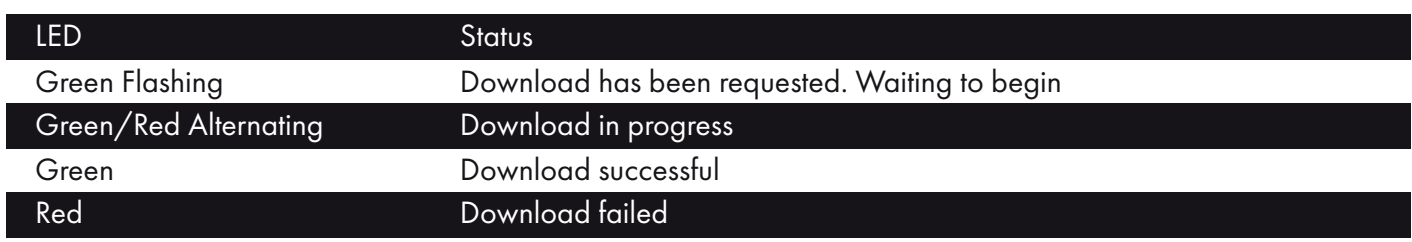

The digiDL needs to authenticate and complete any outstanding tasks from digicentral before it can download a newly inserted driver card. We therefore recommend leaving a few minutes with the ignition on and the driver card inserted before using the button to trigger the download.

## Find out more at www.tachosys.com/digiDL

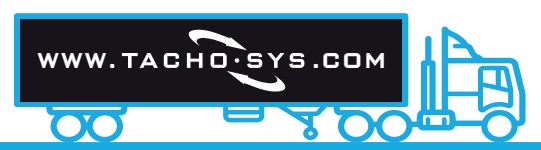

Join us on social media

in

**Tou** 

Email: info@tachosys.com Website: www.tachosys.com Tel: +44 (0)20 8687 3900

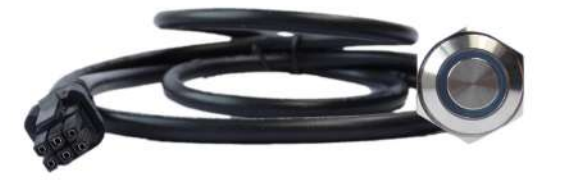

Insert the button's connector in the digiDL AUX socket. Fit the button to an appropriate location within the vehicle. We recommend fitting to the blanking panel that is likely to be concealing the digiDL.

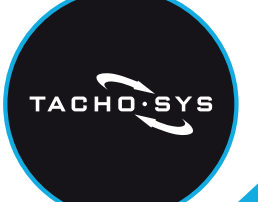